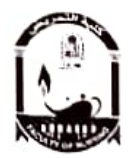

كلية معتمدة من الهينة القومية لضمان جودة القطيع والاعتماد

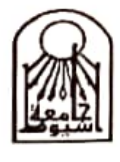

بنامعة أسيوط

## تقرير لجنة ترشيد الطاقة

مابو ٢٠٢٤

تم المرور على مباني ومنشات الكلية للتاكد من النزام العمال بترشيد استهلاك الطاقه لشهر مايو ٢٠٢٤ وقد نم الناكد من النزام جميع موظفي وعمال الكلية بنعليمات الكلية والخاصة بتوفير الطاقة كما يتم المرور اليومي من العامل النوبتجي على جميع منشات الكلية للتاكد من اطفاء جميع الانوار والاجهزة عقب انتهاء اليوم الدراسي كما يتم المرور علي جميع المكاتب للتاكد من عدم استخدام اية سخانات كهربائية خلال يوم العمل وتم التشديد على المرور يوميا على مبانى ومنشات الكلية نظرا لارتفاع درجة الحرارة الشديد والنركيز على اغلاق اجهزة التكييف بالمدرجات والمعامل وتم تشكيل لجنة من السادة اعضاء اللجنة لحصر اجهزة التكييف وكتابة تقار پر مفصلة بصيانتها .

وتفضلوا سيادتكم بقبول فانق الاحترام،،،،،،،،،،،،،

رنيس اللجنة  $11.552$ "أ.د/ سماح محمد عبد الله "